# [Räumliche und technische Voraussetzungen für](https://vision-videoschool.eu/?page_id=6397) [die Trickfilm-Produktion](https://vision-videoschool.eu/?page_id=6397)

# Einführung

Im Kapitel [Ausführliche Anleitung in Stop-Motion](https://vision-videoschool.eu/?page_id=5390) haben wir beschrieben, dass es im Grunde genommen nur zwei verschiedene Formen von Trickfilm gibt: den zweidimensionalen Trickfilm (2D) und den dreidimensionalen Trickfilm (3D).

In diesem Kapitel wollen wir erklären, wie man den technischen Aufbau für die verschiedenen Arten von Trickfilm realisieren kann. Oftmals reichen dafür herkömmliche Möbel oder auch einfache Bretter. Es gibt aber auch die Möglichkeiten spezielle Aufbauten selbst zu konstruieren.

Für den technischen Aufbau sind selbstverständlich auch geeignete Räumlichkeiten wichtig, weshalb wir uns damit in diesem Kapitel ebenfalls auseinandersetzen.

### AnimaVision in action

• Was willst Du mit Deiner Zielgruppe produzieren: Legetrick, Silhouetten-Film, Multiplan oder dreidimensionaler Trickfilm?

- Welche Technik hast Du schon, was kannst Du noch leihen oder kaufen?
- Mache eine Begehung des Projektorts vor dem Projekt!

## Arbeitsmaterial, Equipment und Werkzeuge

Arbeitsmaterial, Equipment und Hilfsmittel sind von der jeweiligen Art des Trickfilms abhängig. Zur Grundausstattung gehört neben einem Raum, in dem ihr ungestört arbeiten könnt, eine Kamera, eine Befestigungsmöglichkeit für die Kamera (z.B. Stativ) und eine oder mehrere Lampen für die Ausleuchtung.

Wenn wir in AnimaVision von "Kamera" sprechen, kann das ein Fotoapparat, ein Smartphone / iPhone, ein Tablet /iPad oder auch eine Webcam sein. Nur wenn es für den jeweiligen Aufbau entscheidend ist, werden die Begriffe Fotoapparat, Smartphone, Tablet oder Webcam gesondert benutzt.

Es kann sowohl auf dem Boden als auch auf einem Tisch gearbeitet werden, wobei die Arbeit am Tisch erfahrungsgemäß zu besseren Ergebnissen führt und bequemer ist. Die Arbeit am Boden ist eher für sehr junge Teilnehmer von Vorteil, die z.B. mit ihren Spielzeugen einen Trickfilm erstellen möchten.

# Hauptteil

#### Räumlichkeiten

Wichtig ist, dass du deine Trickfilm-Setup irgendwo aufbauen kannst, wo sie auch für die Zeit zwischen den Produktionsprozessen stehen bleiben kann, ohne dass etwas verändert wird. Im Idealfall ist der Raum abschließbar und wird von niemand anderem genutzt.

Wenn der Raum dennoch von anderen genutzt wird, ist es gut, wenn die technischen Aufbauten und die animierten Objekte irgendwo sicher gelagert werden können. Das kann in einem Bereich im selben dem Raum sein oder ein anderer Raum, der vielleicht weniger genutzt wird. Gerade beim dreidimensionalen Trickfilm ist es wichtig, dass die Aufbauten, Figuren und Objekte so gelagert werden können, dass sie in den Phasen zwischen den Projektterminen nicht ihre Position verändern. Nur so kann man nach einer Unterbrechung wieder an dem Punkt weitermachen, wo man aufgehört hat.

Unabhängig davon, ob man nun die Möglichkeit einer sicheren Lagerung in den Pausen hat oder nicht, ist es von Vorteil, alle Fotos für eine Szene bzw. eine Einstellung innerhalb einer Szene während eines Projekttermins fertigzustellen. Somit kann das Problem von ungewollten Verschiebungen des technischen Aufbaus, der Beleuchtung oder der Figuren und Objekte erst gar nicht entstehen.

Die zweidimensionalen Objekte und Hintergründe für den Legetrick, können auch in einer Kunstmappe aufbewahrt werden. Auch hier gilt es, möglichst eine Szene während eines Termins zu beenden.

Um die Animations-Aufbauten vor Luftzug und vielleicht auch Veränderungen durch andere Personen, die den Raum betreten in der Phase zwischen zwei Projektterminen zu schützen, bietet es sich an, die Aufbauten eines 3D-Trickfilms mit einem großen Karton abzudecken. Ausgeschnittene Papier-Objekte beim Legetrick kann man auch mit kleinen Steinen oder anderen Gegenständen beschweren, damit sie ihre Position nicht verändern können.

#### Raum Abdunkeln

Das Tageslicht kann je nach Tageszeit und Bewölkung die Lichtsituation im Raum mehr oder weniger stark verändern, wodurch Eure Stopp-Motion-Aufbauten unterschiedlich hell beleuchtet werden. Das führt dann in der Aneinanderreihung der Bilder für den späteren Film zu einem häufigen Wechsel zwischen Hell und Dunkel, was wie ein unschönes Flackern wirkt.

Daher ist es sinnvoll, wenn der Raum möglichst komplett abdunkelbar ist. Dann hat das Sonnenlicht keinen Einfluss auf die Beleuchtung im Raum und die Beleuchtung ist über Eure Lampen komplett kontrollierbar. Dadurch kann das Licht über mehrere Termine fast identisch eingesetzt werden.

#### Flackern im Trickfilm aufgrund von Wechsel des Tageslichts

Am besten ist es einen Raum zu finden, der keine Fenster hat, oder den man mit dunklen Vorhängen oder Rollläden komplett abdunkeln kann. Du kannst die Fenster aber auch mit Pappe oder dunklem Stoff verdecken. Die Tür sollte möglichst geschlossen bleiben, weil durch die Tür auch Licht einfallen kann, das die Helligkeit der Fotos verändert.

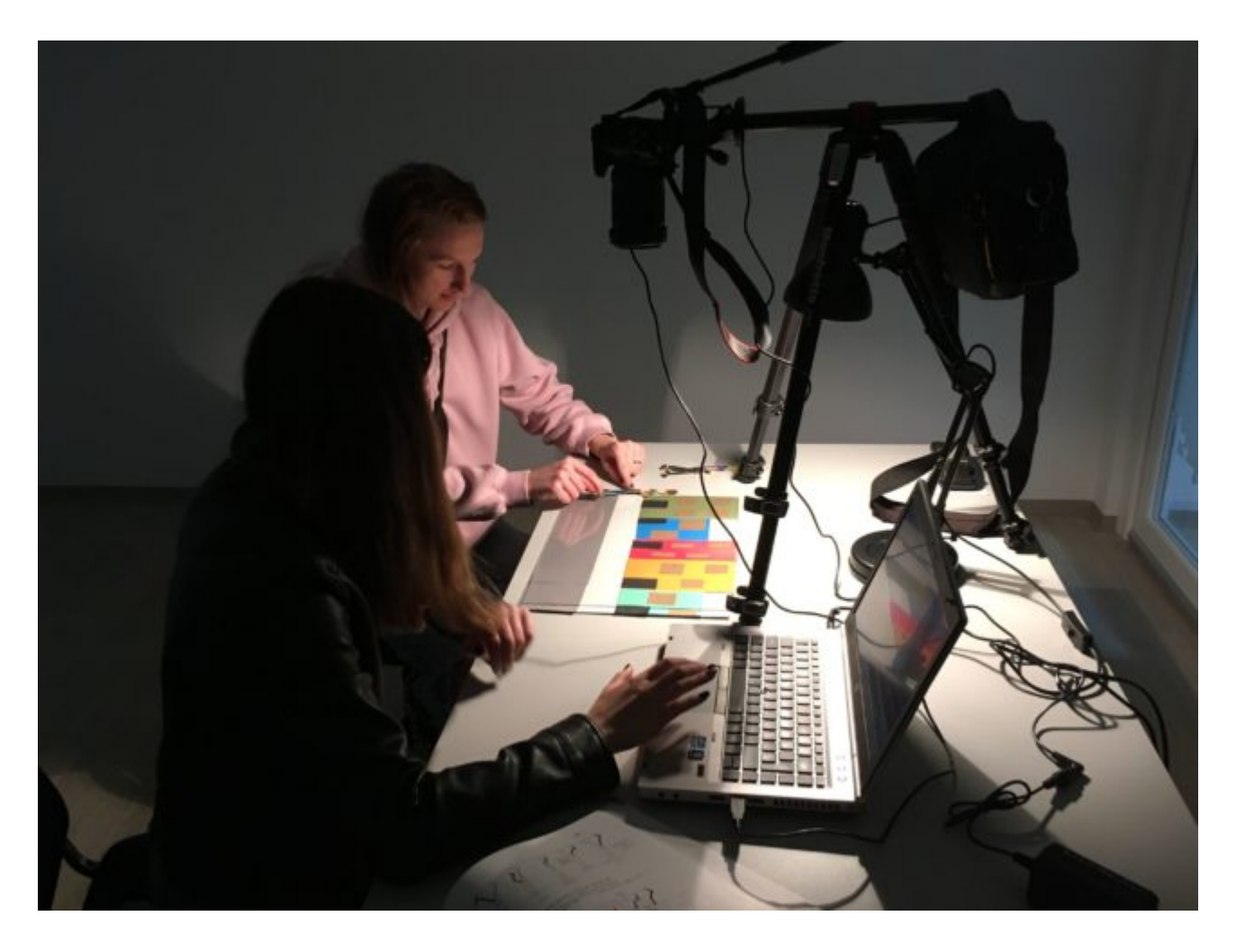

#### Ein Raum, der abgedunkelt werden kann

Aber macht Euch keine Sorgen, wenn ihr keine Möglichkeit habt, den Raum komplett abzudunkeln. Auch dann könnt ihr sehr gute Ergebnisse erzielen!

#### Boden oder Tisch

Wenn Dein Trickfilm auf dem Boden entstehen soll, ist es gut, wenn du ein Kissen oder eine Decke hast, um auf dem Boden zu sitzen.

Das Animieren am Tisch hat viele Vorteile. Man kann die Objekte, die vor der Kamera bewegt werden im Vergleich zur Arbeit am Boden, besser mit den Händen erreichen und besser betrachten. Wenn man am Tisch arbeitet, sollte man Stühle haben, um sich an den Tisch setzen zu können und bei Bedarf einen Hocker, auf den sich kleinere Personen stellen können, um das Display einer erhöhten Kamera (vor allem beim Legetrick) sehen

#### zu können.

Wenn ihr die Kamera über eine App über ein zweites Gerät (Computer / Tablet) ansteuert, braucht sich natürlich niemand auf einen Hocker zu stellen. Ihr benötigt dann aber ggf. einen größeren Tisch oder einen zweiten Tisch, auf dem das zweite Gerät stehen kann.

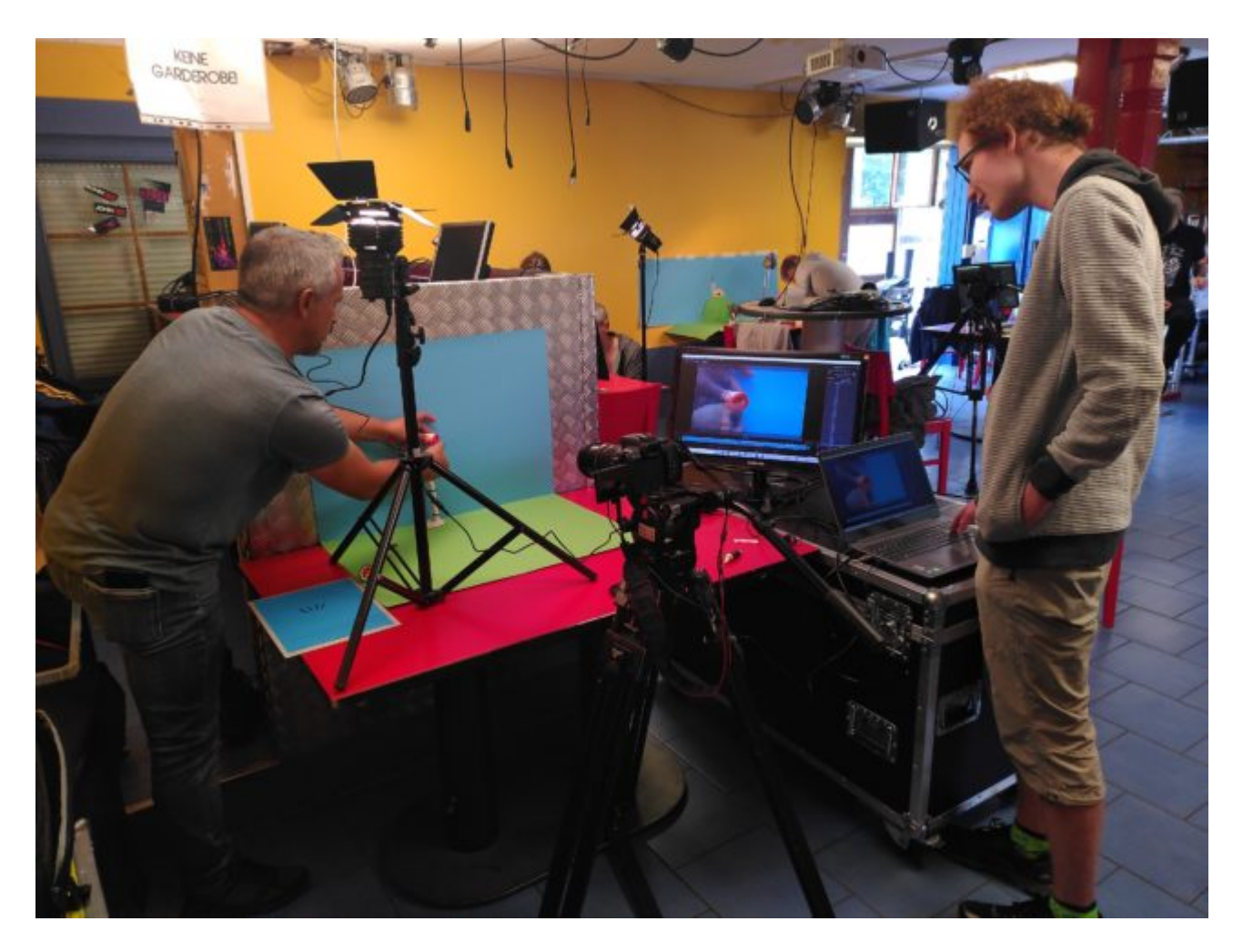

Animationssetup und Computer auf zwei verschiedenen Tischen, um mehr Platz zu bekommen

#### Wenn ihr einen Tisch nutzt, achtet darauf, dass er nicht wackelt und legt bei Bedarf etwas unter ein Tischbein.

Unabhängig davon, ob auf dem Boden oder auf dem Tisch animiert wird, solltet ihr schnelles Laufen im Raum vermeiden, weil so ein Luftzug entstehen kann, der gerade Papier oder kleine leichte Objekte, wie zum Beispiel Figuren, verrücken kann!

#### Stromversorgung

Für die Beleuchtung im Raum oder auch andere Technik, wie Kameras oder Computer, benötigt ihr selbstverständlich Strom und bei Bedarf auch Verlängerungssteckdosen oder Kabeltrommeln.

Achtung: Kabeltrommeln müssen immer komplett abgerollt werden, weil sie sonst sehr heiß werden können und auch die Sicherung herausfliegen kann! Klebt außerdem die Kabel, die auf dem Boden verlaufen, mit Klebeband gut ab, so dass niemand darüber stolpern kann!

Ihr könnt Fotoapparate / Smartphones / Tablets über die Akkus betreiben oder direkt ein Netzteil bzw. Ladegerät anschließen.

Für die Langlebigkeit von Smartphone- und Tablet-Akkus ist es nicht so gut, wenn diese permanent geladen werden. Am besten ihr ladet sie immer bis ca. 90% auf und lasst den Akkustand dann auf 20 % absinken.

Manche Fotoapparate haben keinen Stromanschluss. Für manche Modelle gibt es aber einen sog. Akku-Dummy. Dieser kann anstatt des Akkus eingesetzt werden und die Kamera erhält dann den Strom direkt von der Steckdose.

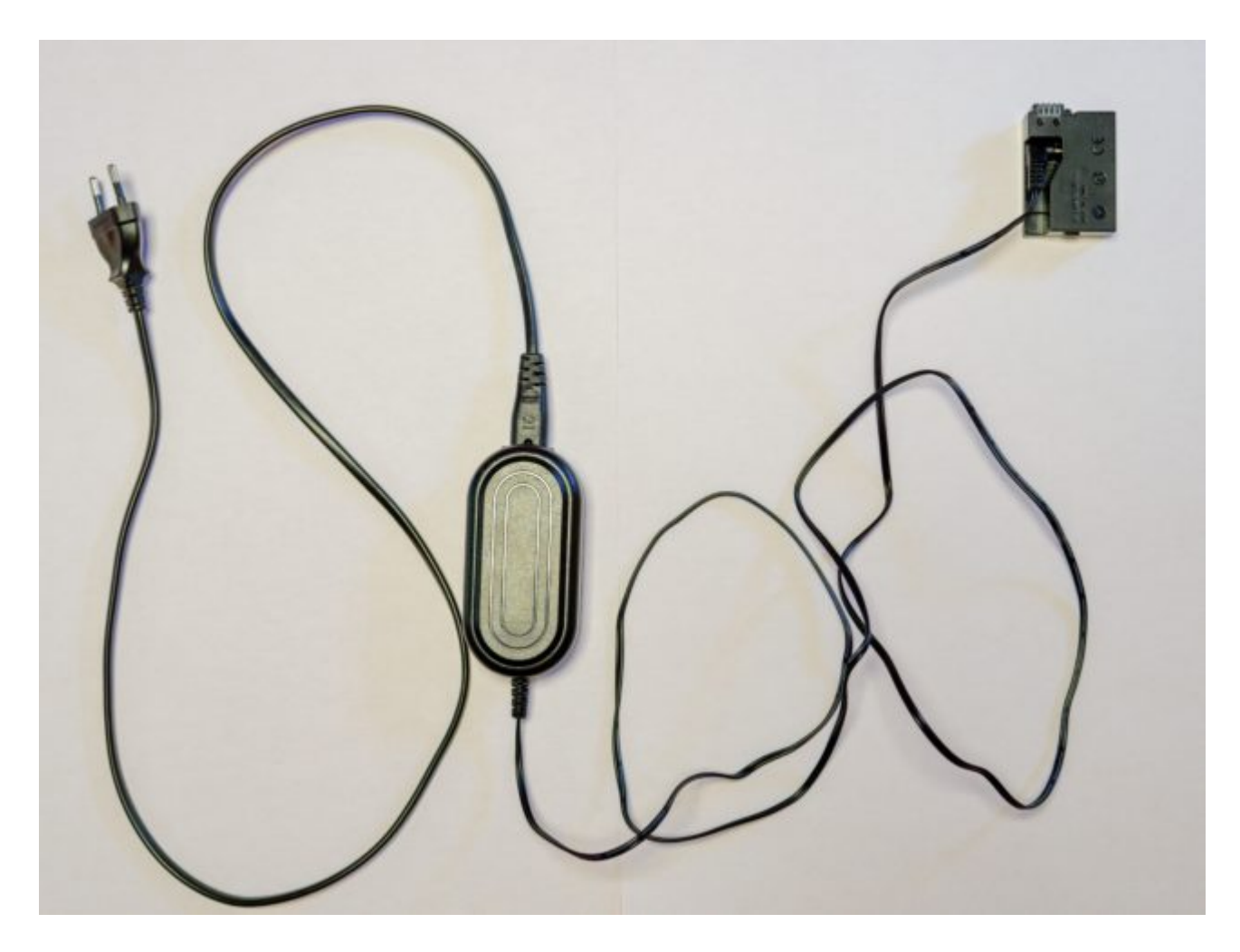

Eine Dummy-Batterie für eine ständige Stromversorgung für eine Kamera

#### Beleuchtung

Für die Beleuchtung könnt ihr herkömmliche Schreibtischlampen oder auch spezielle Filmlampen verwenden. Gerade beim dreidimensionalen Trickfilm, ist es von Vorteil, wenn man mehrere Lampen hat, um die Szene gut auszuleuchten und um Schatten reduzieren zu können.

Ihr könnt aber auch den Schattenwurf bewusst nutzen, wenn ihr eine Trickfilm-Szene produziert, die im Freien spielt. Dann würde in einer realen Situation die Sonne auch einen – und zwar nur einen – Schatten werfen!

Achtet auch auf darauf, dass die Kamera, die Lampen oder auch ihr selbst bei der Produktion des Trickfilms keinen Schatten werft!

Genauere Informationen zum Thema Beleuchtung erfährst Du im Kapitel [Grundlagen der Beleuchtung!](https://vision-videoschool.eu/?page_id=258)

#### Internet

Manchmal ist es von Vorteil auch Internet zu haben, damit man zum Beispiel Musik oder Geräusche (z.B. von [Open-Source-Plattform freesound.org\)](https://freesound.org) herunterladen kann. Schöner ist es natürlich, wenn man die Musik und die Geräusche selbst macht.

Leider gibt es nicht überall Internet über LAN oder WLAN. Sofern es der Tarif Eures Smartphone-Anbieters zulässt, könnt ihr über das Smartphone einen Hotspot für die Nutzung von Internet am Tablet oder am Notebook aufbauen. Wenn Ihr die Mittel dafür habt, könnt ihr auch einen mobilen Router kaufen, wie er von verschiedenen Anbietern erhältlich ist. Bei manchen Anbietern, muss man monatlich eine Gebühr über einen Vertragszeitraum von ein bis zwei Jahren zahlen. Andere ermöglichen es, dass man nur tageweise oder für einen Monat bezahlt.

Vereinbart am besten Zeiten, in denen ihr das Internet gezielt nutzen wollt. Beim Fotografieren kann es Euch vom konzentrierten Arbeiten abhalten!

### Technischer Aufbau

#### Aufbauten für den Legetrick

Der Aufbau für eine 2D-Animation ist vom Prinzip her immer derselbe. Die Kamera wird parallel zu einem Untergrund (das kann ein Tisch sein oder auch der Boden) mit der Linse, die nach unten zeigt, angebracht.

Zunächst solltet ihr festlegen, wie groß die Fläche sein soll, die ihr abfotografieren wollt. Ihr könnt zum Beispiel ein Blatt Papier der Größe DIN A3 als Grundfläche nutzen. Dieses Papier befestigt ihr mit Klebeband an den Ecken und den Rändern auf dem Tisch. Nun könnt ihr die Kamera in die Hand nehmen und schauen, wie viel Abstand nach oben ihr benötigt, damit das gesamte Blatt im Display sichtbar ist.

Höhe des Stativs bei Smartphone, Tablet oder Webcam

Wenn ihr ein Smartphone, ein Tablet oder eine Webcam benutzt, solltet ihr beim Testen des Abstands der Kamera zur Grundfläche nicht(digital) Zoomen.

Höhe des Stativs bei einem Fotoapparat

Bei einem Fotoapparat mit einem Objektiv mit Festbrennweite könnt ihr genau wie bei Smartphone, Tablet oder Webcam den Abstand zur Grundfläche aufgrund des Bildausschnitts im Display festlegen.

Zunächst ist aber die Wahl der Brennweite des Objektivs entscheidend. Denn davon hängt der Mindestabstand des Objektivs bzw. des Kamerasensors (sogenannte Naheinstellgrenze) zum zu fotografierenden Objekt ab. Für die Trickfilmproduktion eignen sich eher kleine Brennweiten zwischen 15 und 50 mm, also Brennweiten im

#### Weitwinkel- und Normalbereich.

Die Angaben der Brennweite beziehen sich auf Vollformat-Kameras (Kleinbildsensor 35 mm). Bei kleineren Sensoren, wie z.B. APD-C oder MFT, können die Brennweiten auch bis ungefähr doppelt so groß sein, wie bei Vollformat-Kameras.

Größere Brennweiten als 50 mm (Telebereich) sind eher ungeeignet. Bei einer Brennweite von beispielsweise 70 mm, muss sich die Grundfläche oder das Objekt ungefähr in 1,4 m Abstand zum Kamerasensor befinden. Das wiederum bedeutet, dass das Objektiv sehr hoch angebracht (Legetrick) oder sehr weit weg vom zu fotografierendem Objekt (3D) stehen müsste!

Makroobjektive habe einen sehr geringen Schärfentiefebereich von nur wenigen Millimetern. Sofern sich, wie normalerweise beim Legetrick alle Objekte auf einer Ebene befinden, ist das kein Problem. Für den 3D-Trickfilm sind sie aber ungeeignet, da hier ein größerer Schärfentiefebereich benötigt wird.

Normalerweise findet ihr den Wert der Naheinstellgrenze direkt auf dem Objektiv. Bei älteren Objektiven steht sie meist am Fokusring (kleinster Wert, z.B. 0.3 m oder 1 ft). Bei neueren Objektiven gibt es oft keine Werte am Fokusring, aber der gesamte Schärfentiefebereich wird an der Seite des Objektivs aufgedruckt. Falls ihr die Naheinstellgrenze auf dem Objektiv nicht findet könnt, könnt ihr sie auch im Internet suchen (Suche nach: "Naheinstellgrenze" oder "min focus" + Objektivmodell).

Beispiele für Aufbauten für Legetrick

Hier seht ihr mehrere Beispiele für Aufbauten, die je nach vorhandener Technik auch variiert werden können.

Im Folgenden seht ihr einen Aufbau mit sehr einfachen Mitteln. Achte beim Ausleuchten darauf, dass die Hocker und Latten keinen Schatten werfen. Damit Du nach einer Unterbrechung das Smartphone oder das Tablet wieder an die gleiche Position legen kannst, kannst du die Position auf den Latten anzeichnen. Damit das Smartphone oder Tablet nicht verrutscht, kannst du es auch mit etwas Klebeband an den Brettern festkleben.

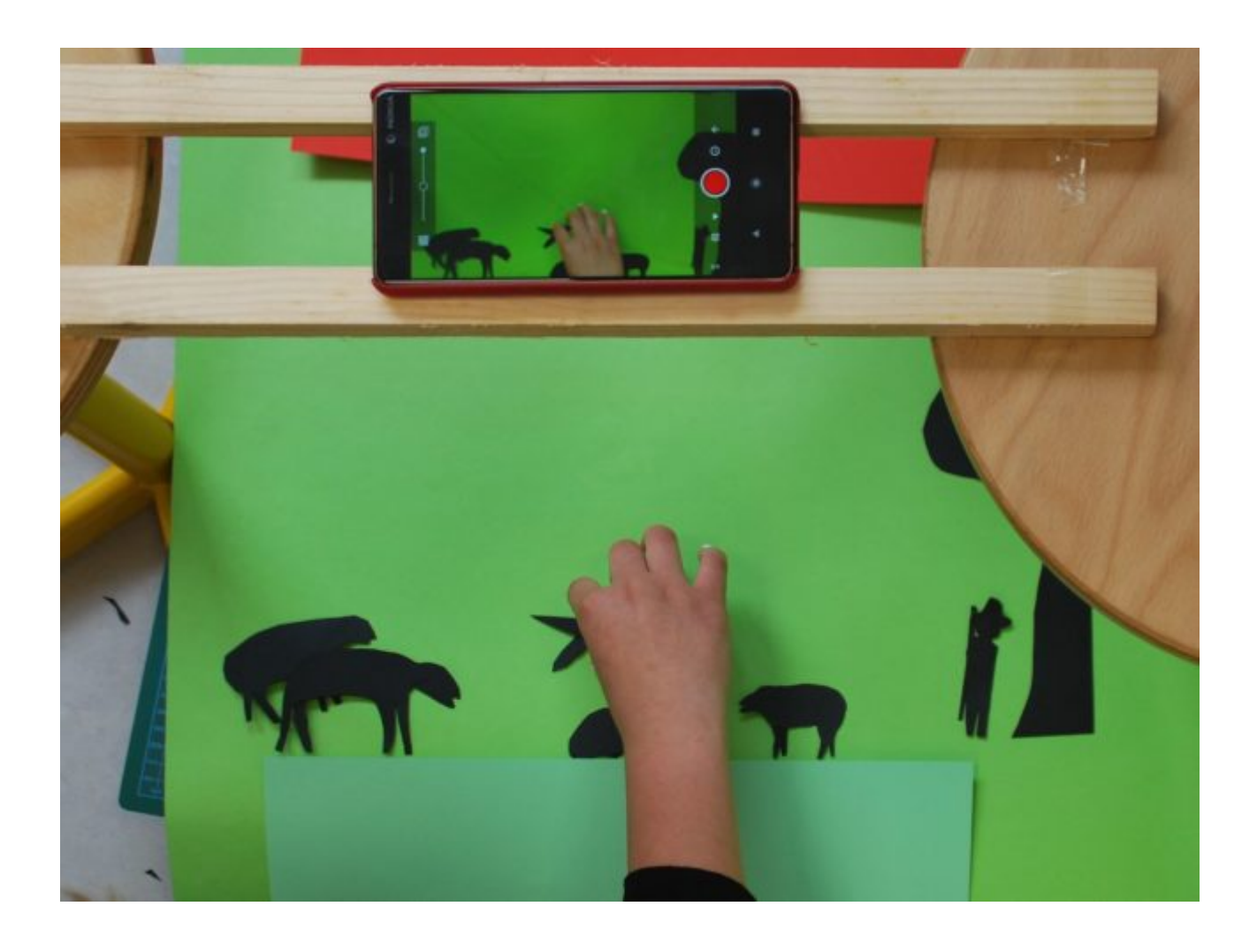

Ein einfacher Aufbau mit zwei Latten, die links und rechts auf Hockern liegen

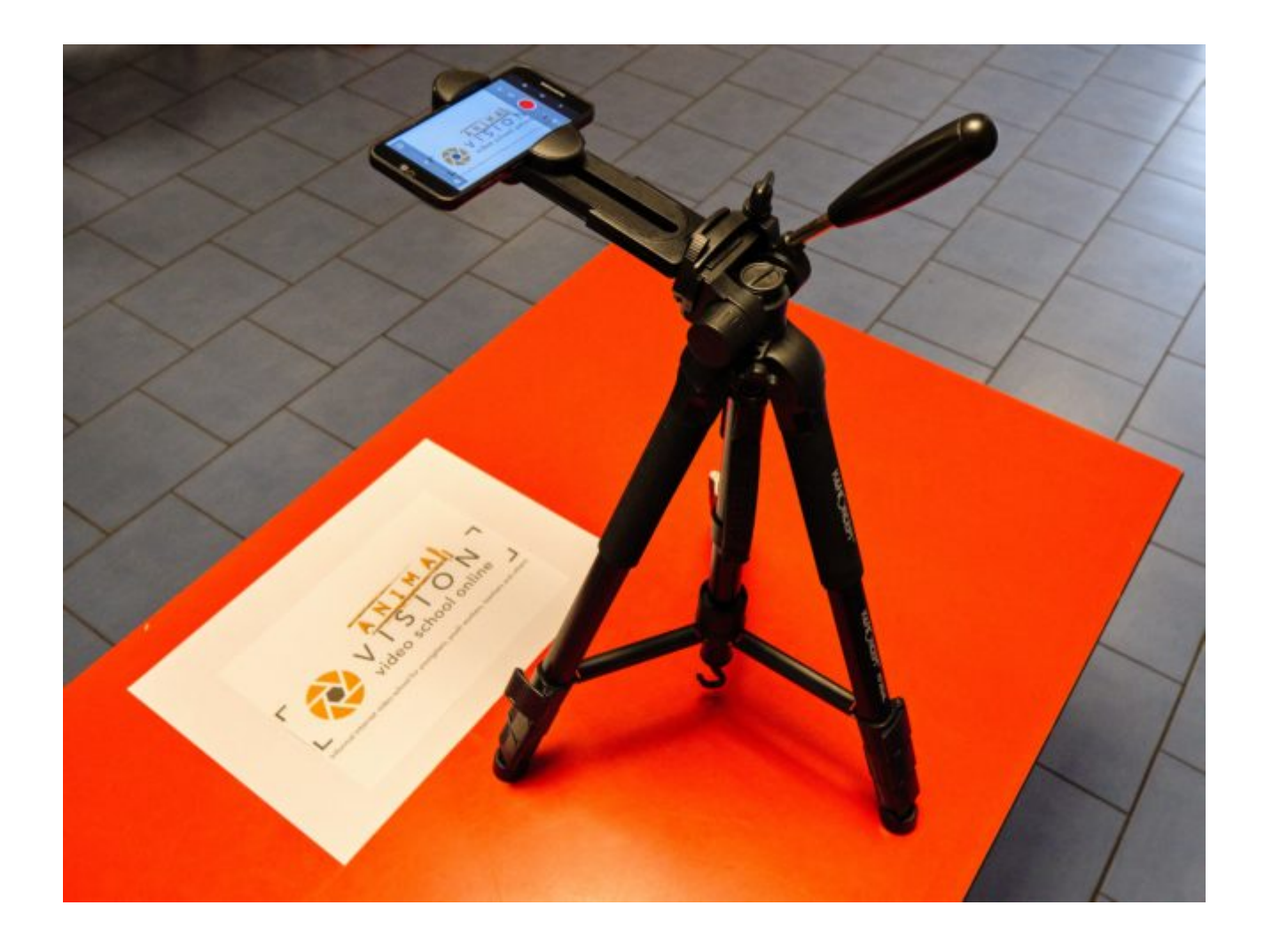

Typischer Aufbau mit Smartphone auf Klemm-Stativ, Blatt auf Tisch

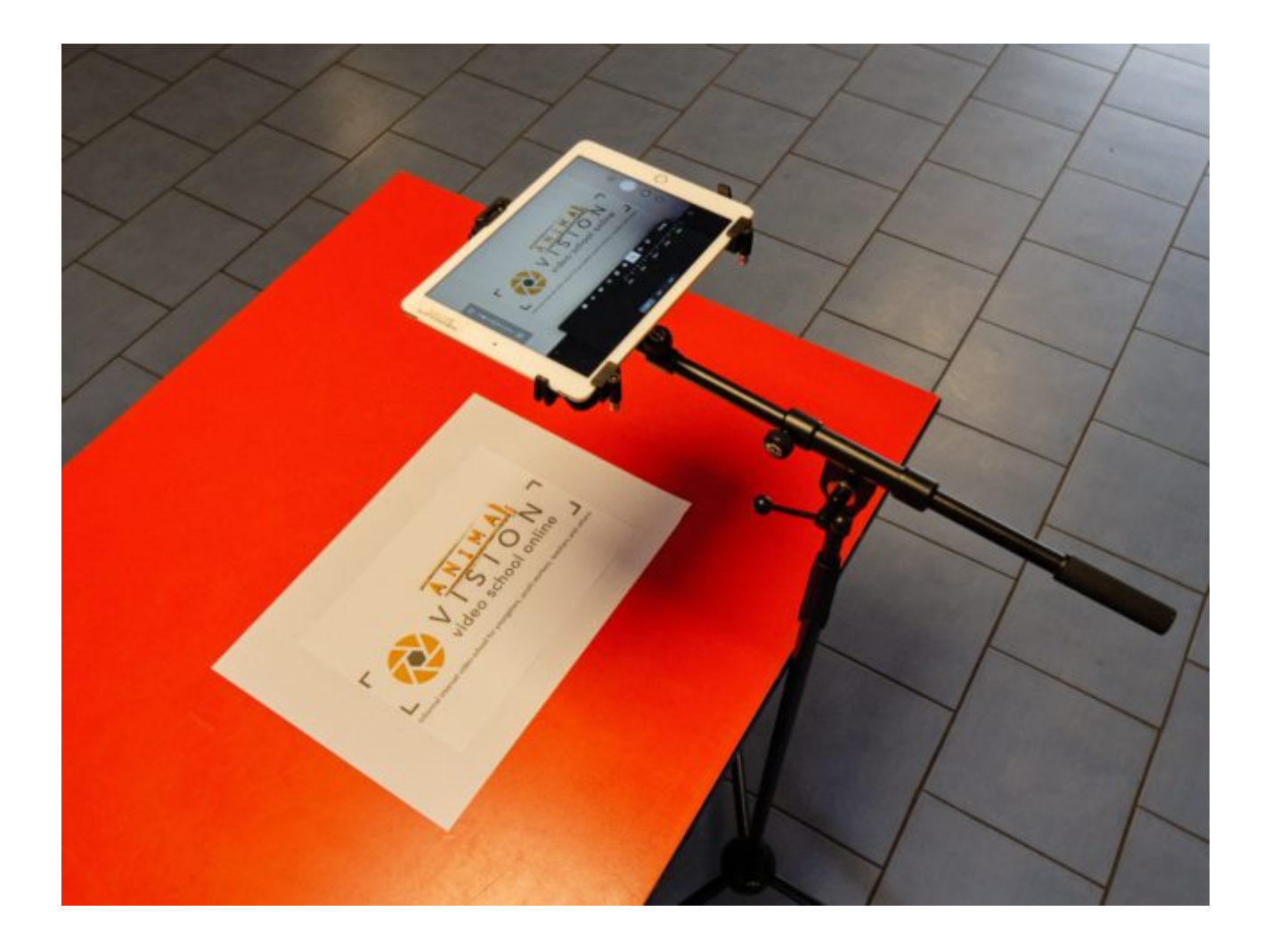

Typischer Aufbau mit Tablet an Mikrofonstativ, Blatt auf Tisch

Für gewöhnliche Foto- und Filmstative, aber auch Mikrofonstative gibt es günstige Halterungen, an denen man Smartphones und Tablets befestigen kann.

Achte darauf, wo sich die Kamera bei deinem Smartphone oder Tablet befindet, damit sie nicht von der Halterung verdeckt wird.

Achtet bei allen Arten von Kameras darauf, dass die Ladebuchse bzw. die Buchse für ein Netzteil nicht verdeckt wird, damit ihr es auch während der Nutzung aufladen könnt.

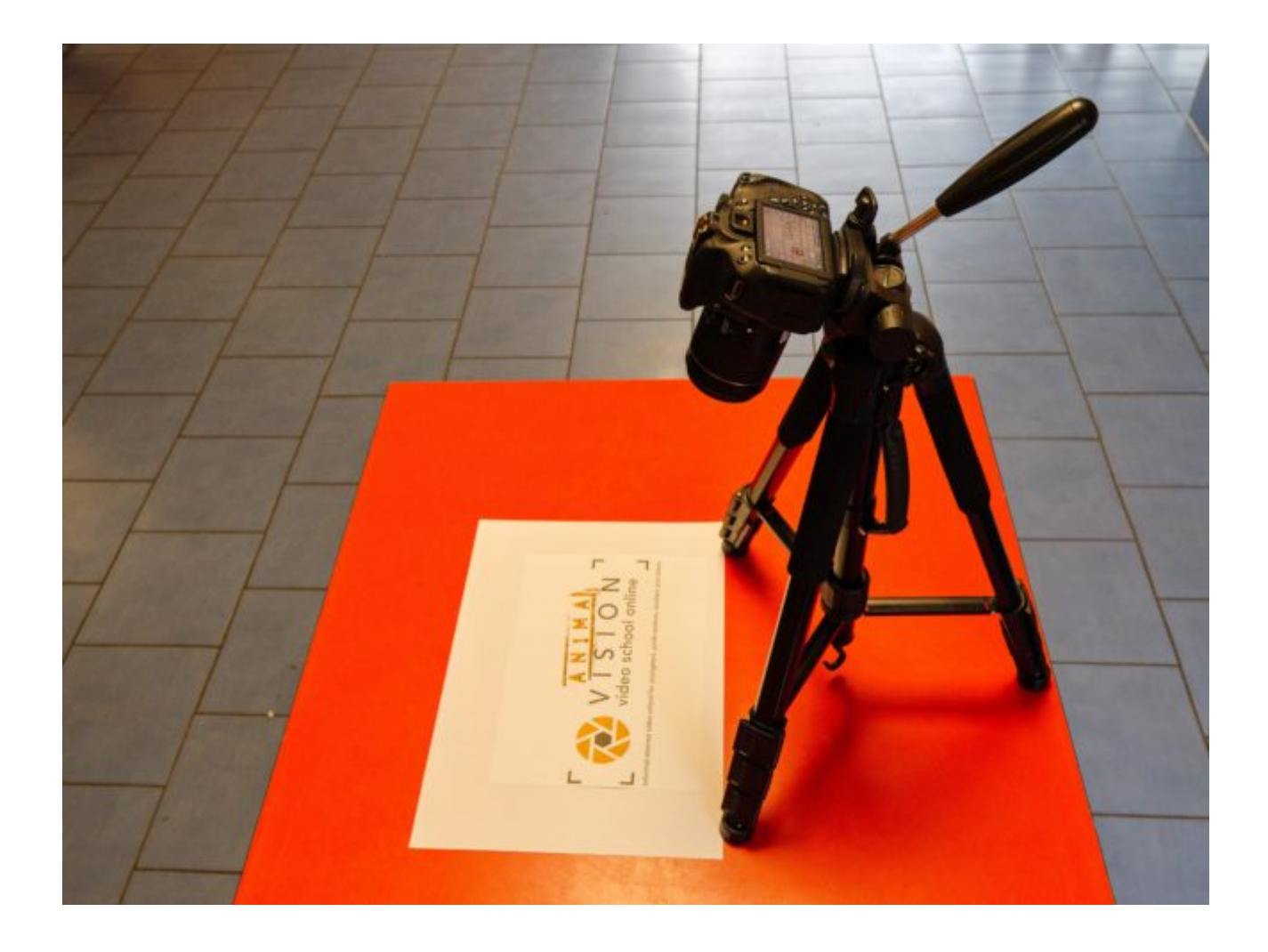

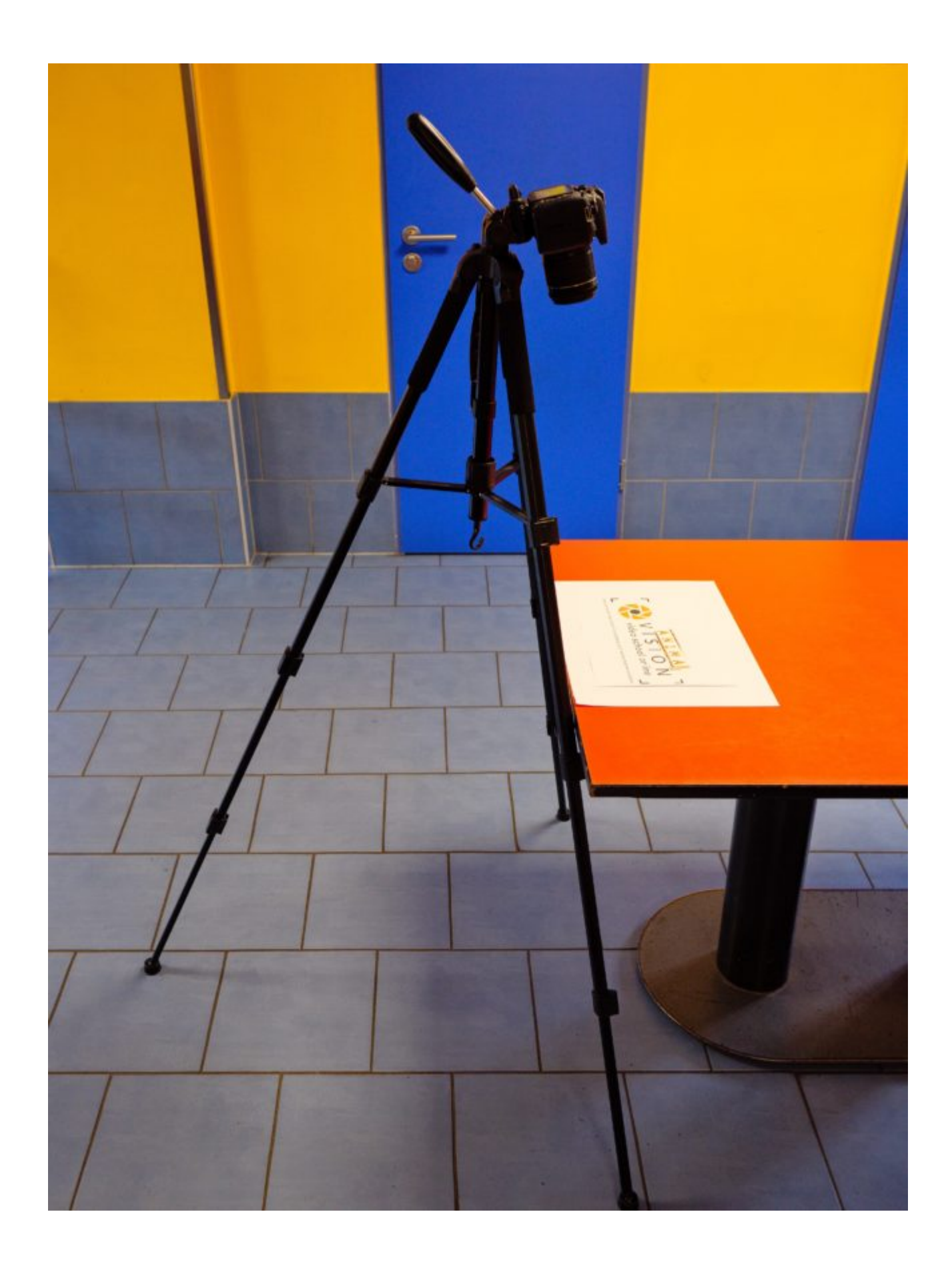

Typischer Aufbau mit Fotoapparat auf normalem Stativ

Normale Stative haben den Nachteil, dass Du die Kamera nicht komplett nach unten neigen kannst. Die Kamera ist also nie komplett parallel zum Untergrund. Das fällt aber bei ausreichendem Neigungswinkel des Stativs nicht weiter auf. Achte darauf, dass die Kamera zwischen zwei Beinen nach unten geneigt wird und sich kein

#### Stativbein im Bild befindet.

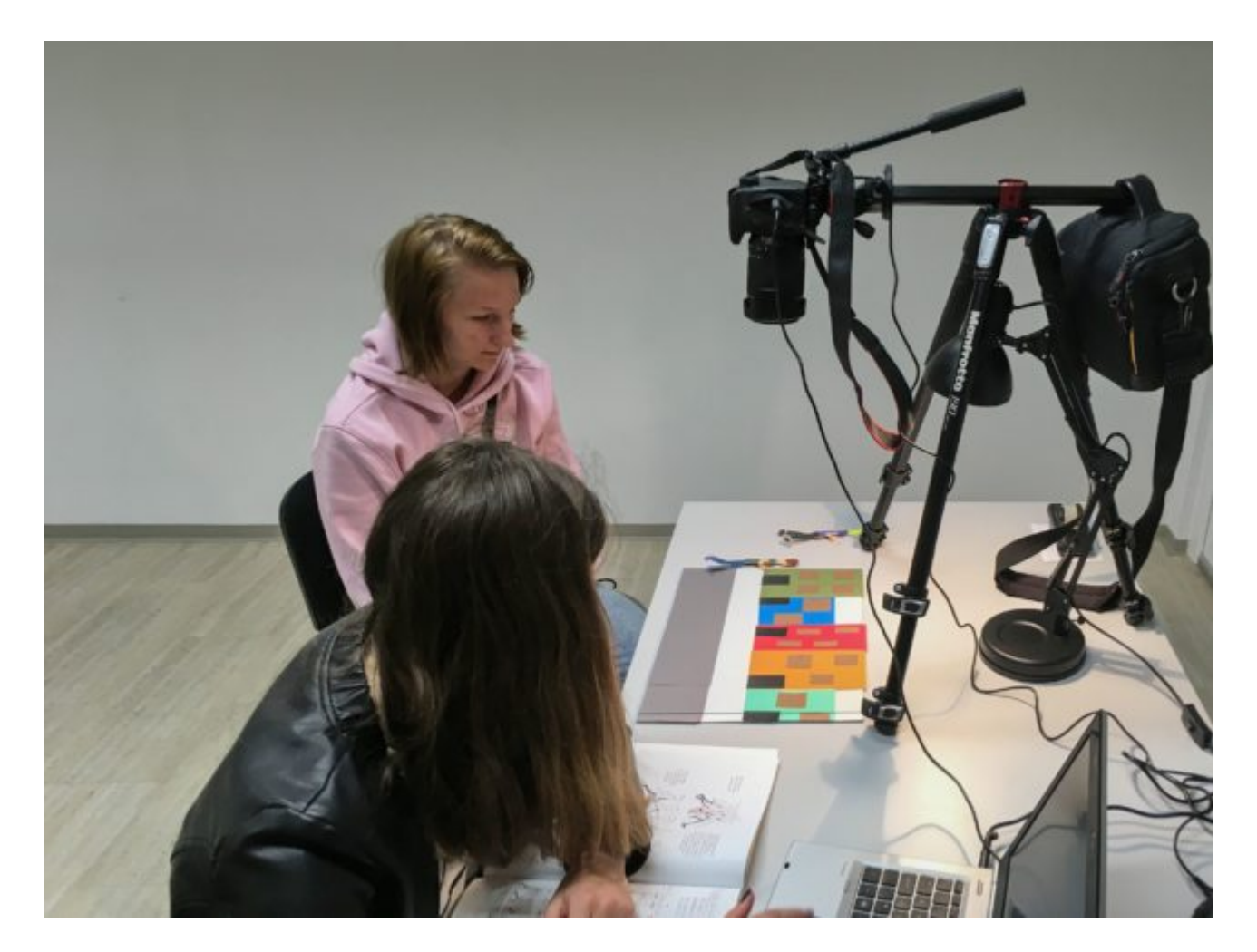

Typischer Aufbau mit Fotoapparat auf Ausleger verbunden mit einem Notebook

Mit einem Kamerastativ mit Ausleger kannst du ganz exakt parallel zum Untergrund fotografieren. Wenn die Kamera etwas schwerer ist, kann es sein, dass dass der Ausleger und auch das Stativ mit einem Gewicht stabilisiert werden müssen. Dafür kannst du zum Beispiel, wie hier auf dem Bild, eine Kameratasche nehmen, in die Du etwas Schweres hineintust.

Wenn ihr mit einem Fotoapparat mit Akkus arbeitet, achtet darauf, dass ihr den Akku möglichst wechseln könnt, ohne sie vom Stativ zu nehmen oder die Stativplatte entfernen zu müssen.

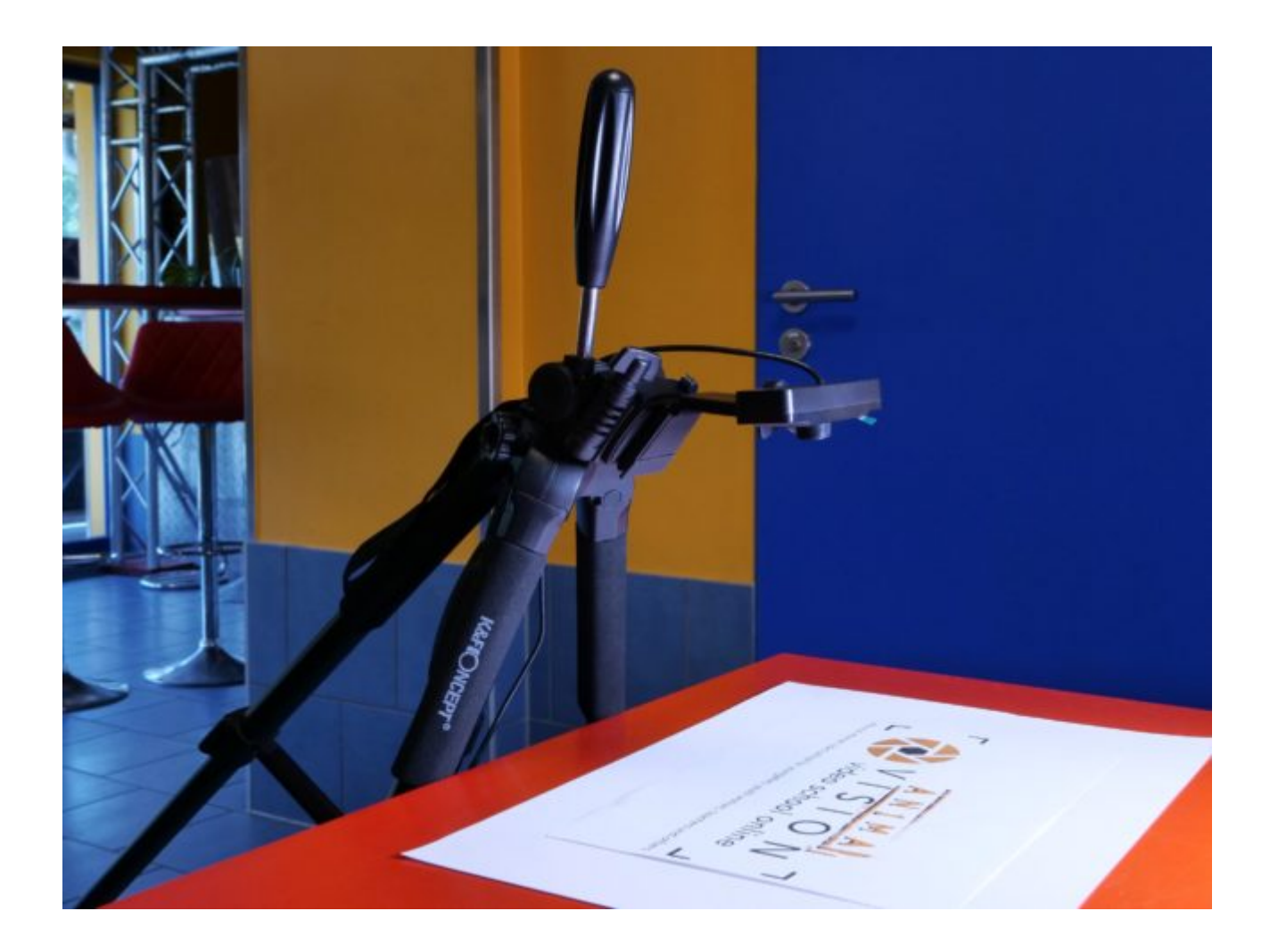

#### Typischer Aufbau mit Webcam

Eine Webcam hat den Vorteil, dass sie relativ leicht an einem Stativ oder einer anderen Halterung fest angebracht werden kann und der Bildausschnitt immer auf dem großen Monitor des damit verbundenen Computers zu sehen ist.

Aufbauten für den dreidimensionalen Stopp-Trick

Die Perspektiven und Einstellungsgrößen, die wir beim dreidimensionalen Trickfilm nutzen können, sind mit denen [beim realen Film](https://vision-videoschool.eu/?page_id=273) vergleichbar.

Aber: sehr oft befindet sich die Kamera bei einem Film mit realen Personen auf Augenhöhe. Da unsere Figuren oft kleiner sind als die Kamera selbst, ist das nicht immer möglich.

Auch untersichtige Perspektiven sind beim dreidimensionalen Stopp-Trick nur schwer zu realisieren, da auch hier die Kamera zu groß ist, um sie unterhalb einer Figur zu platzieren oder der Mindestabstand der Linse zu einem Objekt zu groß ist, um ein scharfes Ergebnis zu erhalten.

Ein Vorteil des Trickfilms im Unterschied zum realen Film ist, dass wir für die Draufsicht keinen Kran und keine Drohne benötigen.

Um die meisten Möglichkeiten zu erhalten, ist ein Fotostativ günstig, das wir frei um das Trickfilm-Film-Set bewegen können. Durch das Verstellen der Höhe des Stativs können wir die unterschiedlichen Perspektiven erzeugen. Mit einem Ausleger wie beim Legetrick ist auch eine Vogelperspektive möglich.

Wie wir es schon beim zweidimensionalen Trickfilm dargestellt haben, könnt Ihr auch ein Smartphone / iPhone, Tablet / iPad an einem Foto- oder Mikrofonstativ befestigen. Hierfür gibt es spezielle Halterungen. Manchmal haben auch Webcams ein Gewinde, um sie an der Stativplatte eines Fotostativs oder an mit einem Adapter an einem Mikrofonstativ zu befestigen.

Falls die Webcam kein Gewinde hat, könnt ihr sie auch über die meist vorhandene Klemme oder mit Klebeband an einem herkömmlichen Stativ befestigen.

Es ist nicht wichtig, dass Eure technischen Aufbauten schön aussehen. Manchmal benötigt man zum Beispiel sehr viel Klebeband. Wichtig ist, dass die Aufbauten stabil und sicher sind und ihre damit bequem arbeiten und gute Ergebnisse erzielen könnt!

Beispiele für Aufbauten für den dreidimensionalen Stopptrick

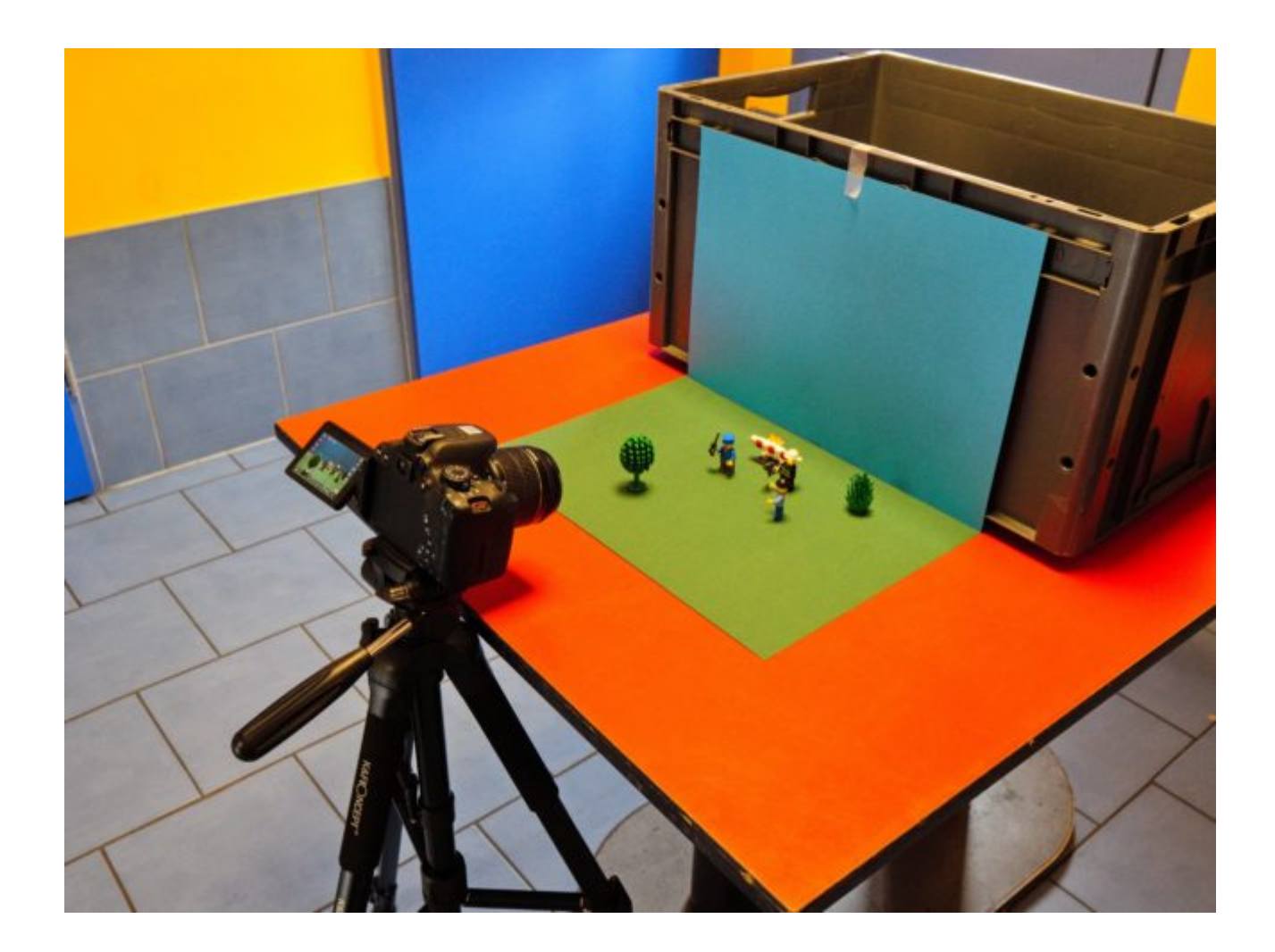

Fotostativ mit Kamera

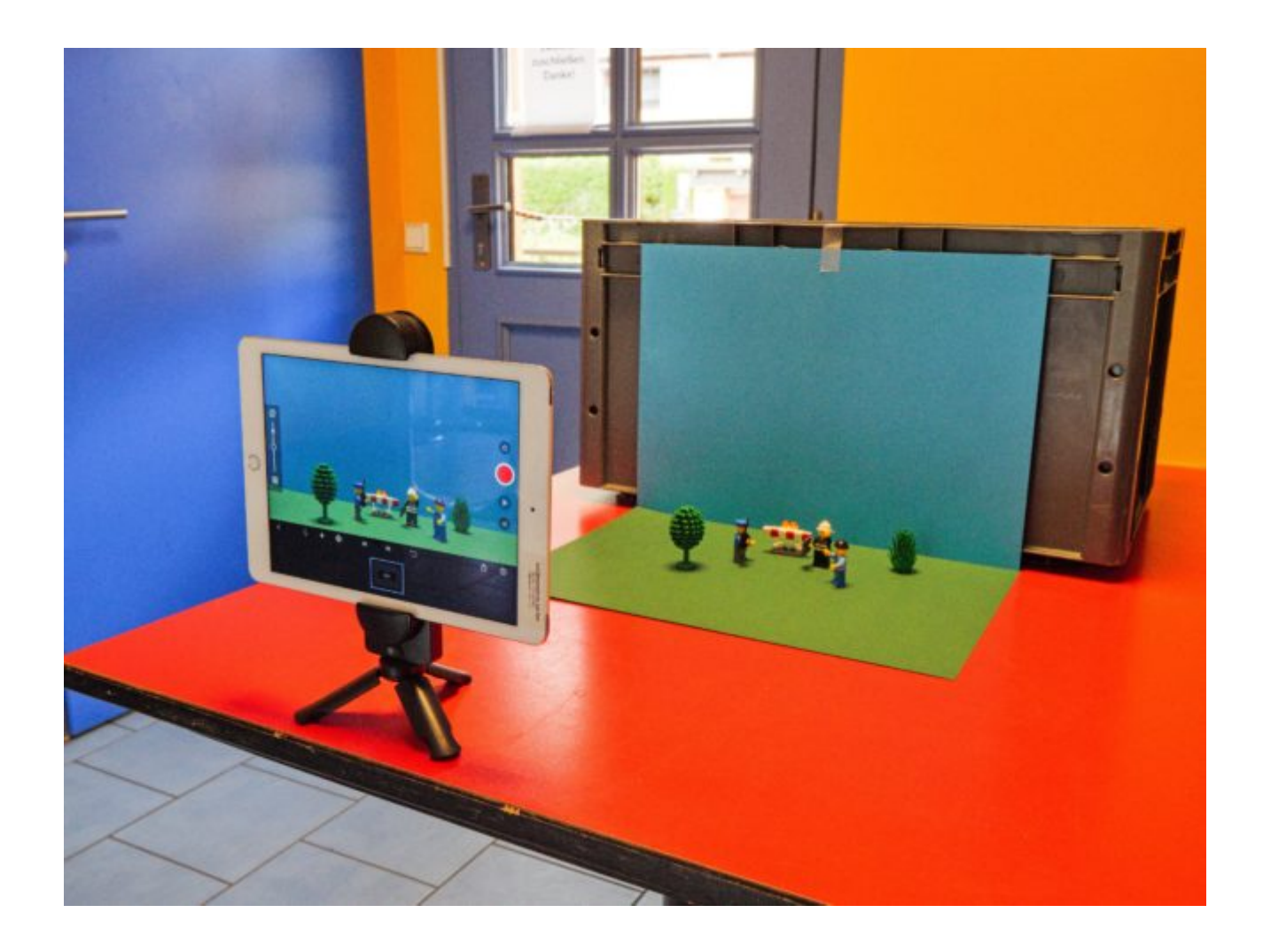

Mini-Stativ auf Ebene des Tisches mit Tablet

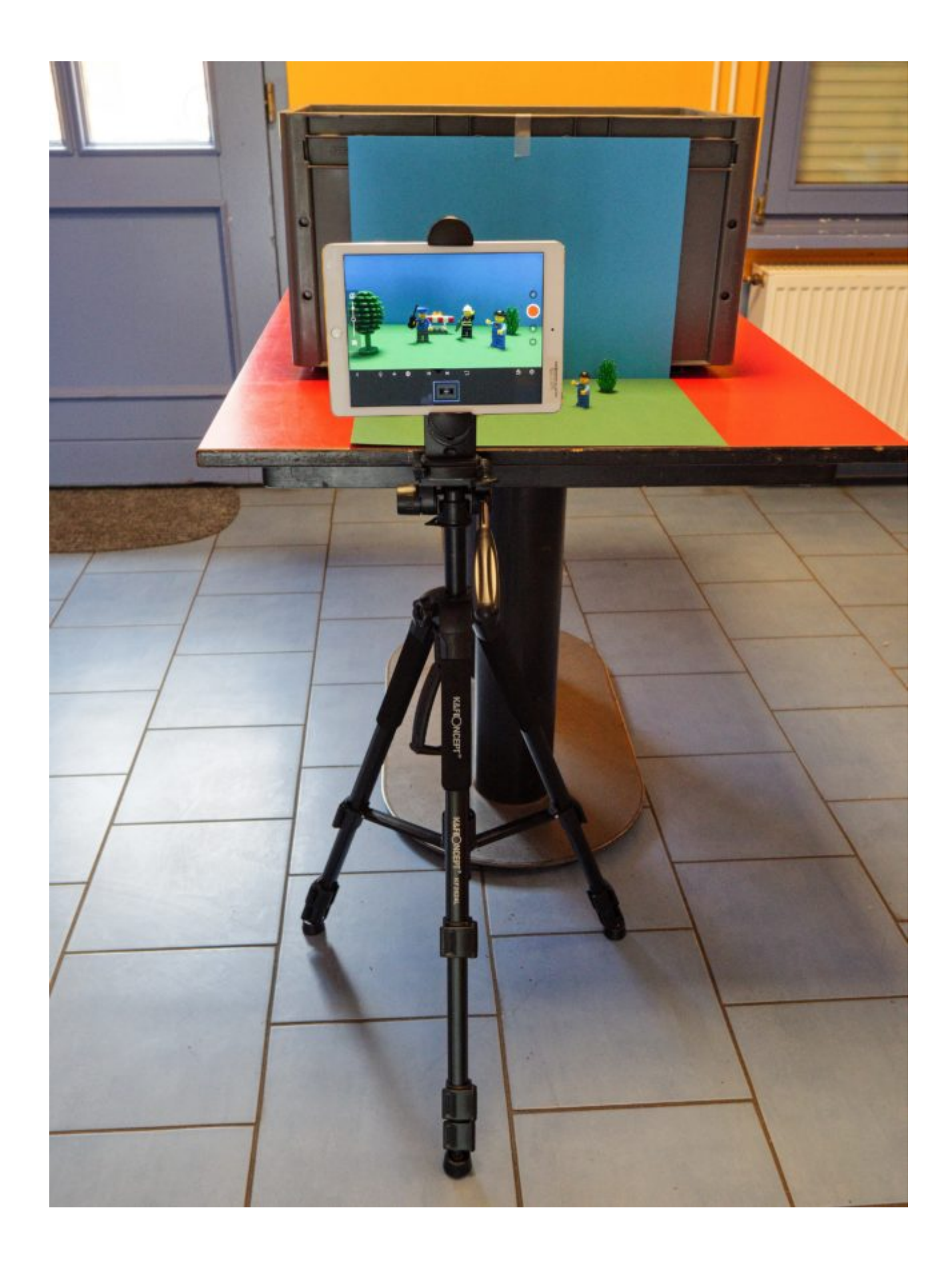

Fotostativ mit Tablet

Trickboxen für Legetrick und 3D-Animation

Eine weitere Form des Aufbaus ist die sogenannte Trickbox, die ein sehr bequemes Arbeiten, sowohl für den zweidimensionalen als auch den dreidimensionalen Trickfilm ermöglicht.

Eine Trickbox ist im Prinzip nichts anderes als eine große Kiste aus Holz, bei der man je nach Bauweise und Bedarf die Vorderseite und die Hinterseite offen lässt.

Für den Legetrick ist in der Trickbox ein Loch in der Decke vorhanden, um dort eine Kamera mit der Linse nach unten zu platzieren.

Eine einfache Variante einer Trickbox – in erster Linie für den Legetrick – kannst Du aus einer transparenten Kunststoffkiste mit den Maßen ab ca. 20 x 50 cm bauen. Eine Anleitung hierfür findest Du am Ende dieses Kapitels unter Externe Links.

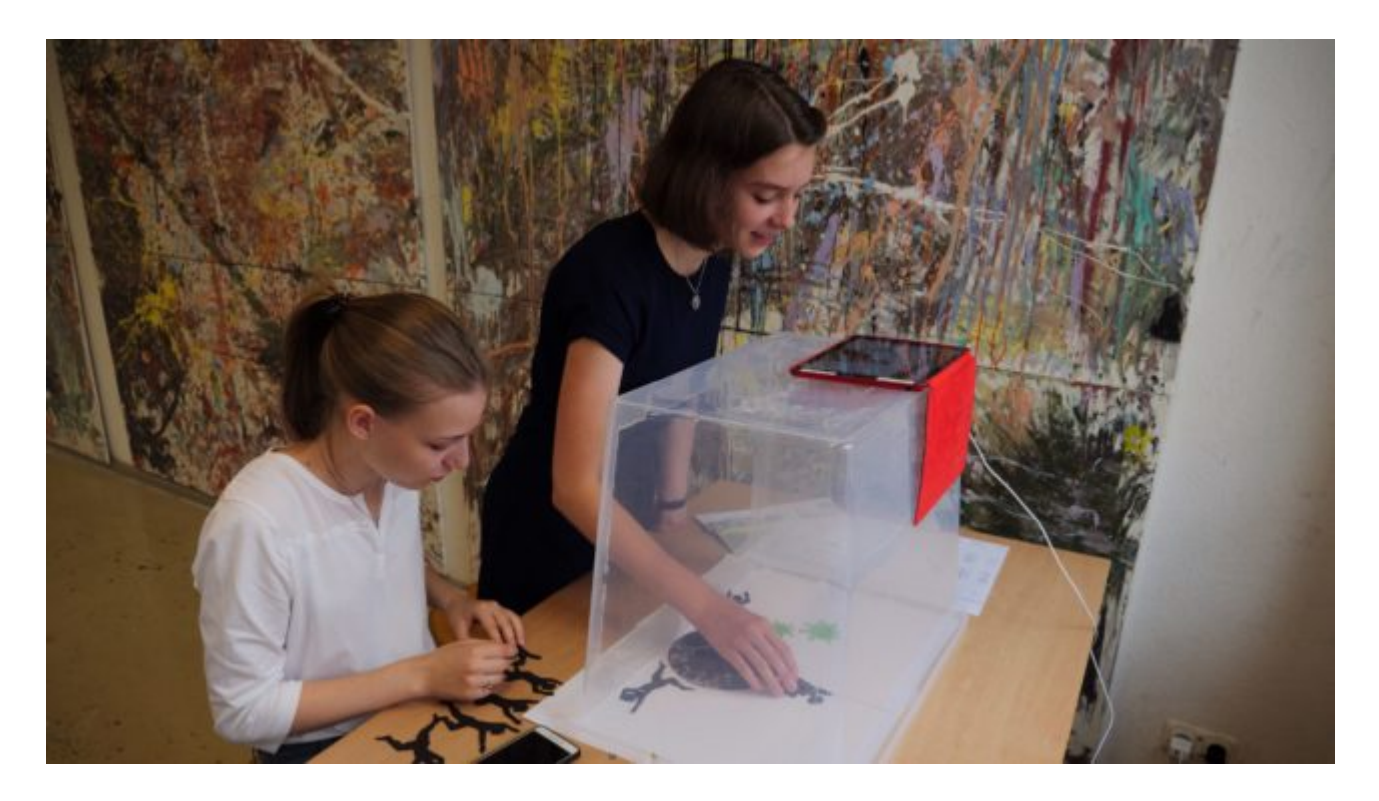

DIY-Trickbox aus einer umgedrehten, transparenten Schachtel mit einem Loch in der Oberseite für die Linse und einer ausgeschnittenen Vorderseite zum Bewegen der Objekte

Wenn der Raum gut beleuchtet ist oder Du die Kiste mit einer Lampe anleuchtest, erhältst Du durch den transparenten Kunststoff eine gleichmäßige Ausleuchtung der Grundfläche, auf der Du die Figuren und Objekte bewegst.

Um mehr Fläche bzw. Raum nutzen zu können, kann man auch größere Trickboxen selbst bauen. Eine Anleitung wie man eine Trickbox baut, findet ihr am Ende des Kapitels unter Verwandte Themen und Links und externe Ressourcen am Ende dieses Kapitels!

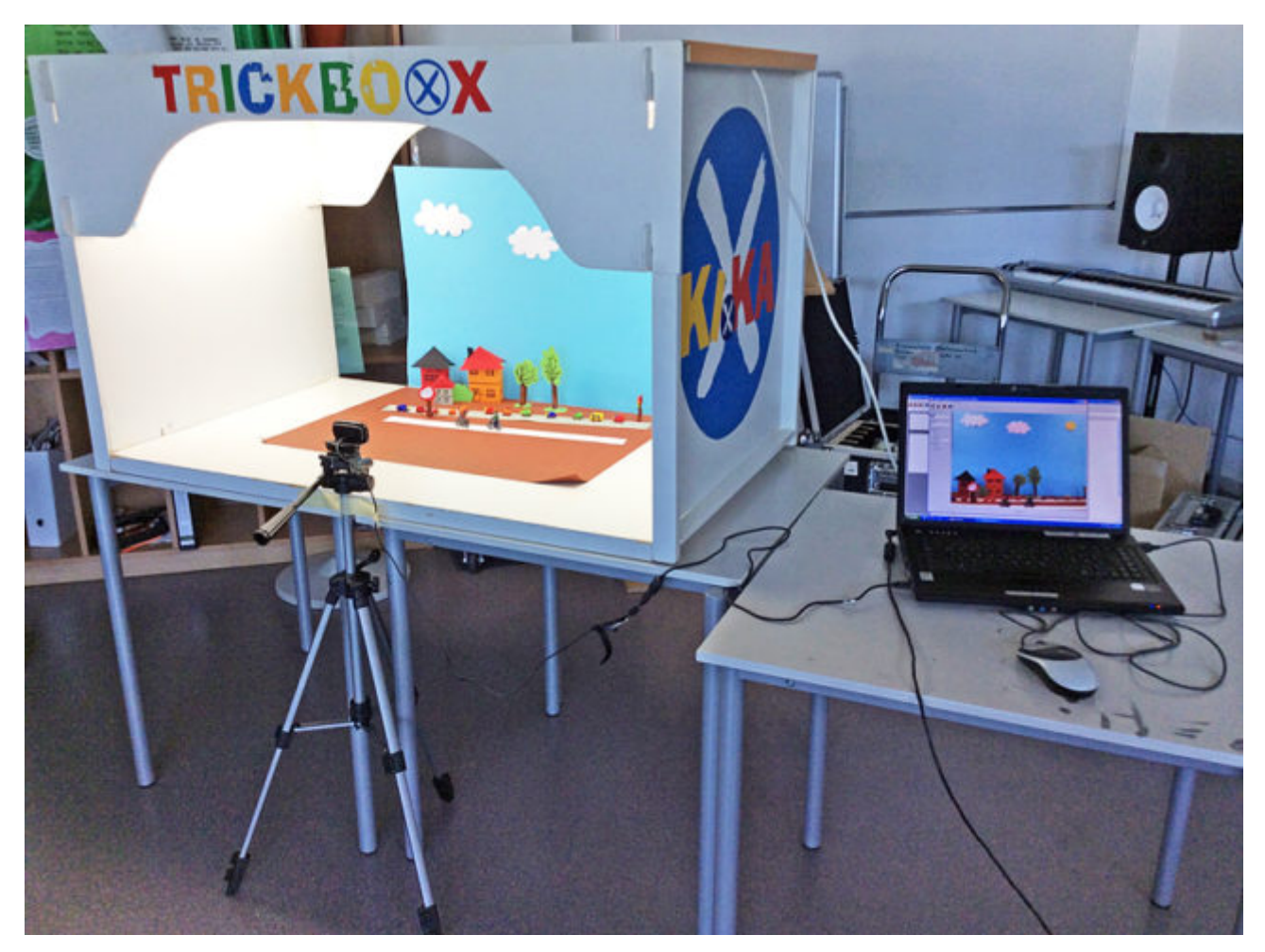

Quelle: Evangelisches Medienhaus GmbH

In diese Trickbox ist bereits eine gute Beleuchtung integriert, die die Grundfläche sehr gleichmäßig ausleuchtet.

Wenn man mit so einer großen Trickbox einen dreidimensionalen Animationsfilm produziert, kann man die Rückseite auch mit einem Brett schließen. An diese Rückwand kann man dann verschiedene Hintergründe befestigen.

Die Kamera wird, wie sonst auch beim 3D-Trickfilm, auf einem Stativ vor oder in der Trickbox platziert.

Es gibt auch eine Möglichkeit eine große Trickbox aus einem Tisch zu bauen. Eine Anleitung hierfür findest Du unter Verwandte Themen und Links zu externen Ressourcen.

# Häufige Fehler

Neben den Fehlern, die ihr bereits im Kapitel [Grundlagen der Stopp-Trick-Animation](https://vision-videoschool.eu/?page_id=252) findet, listen wir hier noch weitere Fehler auf.

Ganz allgemein kann man sagen, dass alle technischen Fehler, die der\*die Zuschauer\*in während des Betrachten des Filmes wahrnehmen kann, ihn\*sie ablenken oder sogar aus der Illusion des Trickfilms reißen können, weshalb man diese vermeiden sollte:

Auf einzelnen Bildern sind noch die Hände vom Verschieben der Figuren oder Objekte zu sehen.

Kamera oder Stativ oder Menschen im Raum werfen einen Schatten, der auf den einzelnen Bildern zu sehen ist.

Der Ausschnitt des Fotos ist größer als der Hintergrund und man sieht einen Rand.

### Verwandte Themen und Links zu externen Ressourcen

Unterschiedliche Techniken der Animation erfährst Du unter [Prinzipien der Animation.](https://vision-videoschool.eu/?page_id=6157)

Wie man die Kamera einstellt und bedient kannst Du hier lernen: [Kameraeinstellungen und -bedienung](https://vision-videoschool.eu/?page_id=6727)

Um weitere Möglichkeiten für ästhetisch anspruchsvolle Animationen kennenzulernen besuche: [Die Kamera als](https://vision-videoschool.eu/?page_id=6737) [Gestaltungsmittel im Trickfilm](https://vision-videoschool.eu/?page_id=6737)

Die notwendigen Materialien für die Hintergründe, Objekte und Figuren werden in den Kapiteln [Grundlagen der](https://vision-videoschool.eu/?page_id=5568) [Erstellung von Figuren, O](https://vision-videoschool.eu/?page_id=5568)bjekten und Hintergründen / [Erstellen von Figuren, Objekten und Hintergründen in 2D](https://vision-videoschool.eu/?page_id=5633) und [Erstellen von Figuren, Objekten und Hintergründen in 3D](https://vision-videoschool.eu/?page_id=5719) erläutert.

Anleitung für den Bau einer kleinen Trickbox mit transparenter Kiste: <https://medienkompass.de/trickfilmbox-selber-bauen-anleitung/>

Anleitung für den Bau einer großen Trickbox: [https://www.filmothek-nrw.de/fileadmin/user\\_upload/publikationen/Leitfaden\\_LfM.pdf](https://www.filmothek-nrw.de/fileadmin/user_upload/publikationen/Leitfaden_LfM.pdf)

Anleitung für den Bau einer großen Trickbox aus einem Tisch: [https://www.lmsaar.de/wp-content/uploads/2014/06/Tricktisch\\_Bauanleitung.pdf](https://www.lmsaar.de/wp-content/uploads/2014/06/Tricktisch_Bauanleitung.pdf)

Anleitung für den Aufbau einer Multiplan-Kamera (auf Englisch):

Trickfilm mit der Multiplan-Technik von der Künstlerin Tess Martin:

## Methodik

Neben den Hinweisen aus dem Kapitel [Grundlagen der Stopp-Trick-Animation](https://vision-videoschool.eu/?page_id=252) listen wir aufgrund unserer weiteren Erfahrungen noch folgende Hinweise auf.

1. Vereinbaren Sie schon bei Projektbeginn klare Verhaltensregeln und nicht erst, wenn problematisches Verhalten eintritt. Beim Trickfilm sollte z.B. im Raum nicht gerannt werden, weil sonst Figuren und Objekte schnell ihre Position verändern. Es wird oft mit teurer Technik gearbeitet und Glühlampen werden teilweise sehr heiß, was zusätzliche Achtsamkeit von den Teilnehmer\*innen erfordert.

Überlegen Sie sich auch Regeln zur Nutzung der privaten Smartphones. Lässt man die Nutzung zu, lenken sich die Teilnehmer\*innen oft mit Messenger-Apps oder Spielen ab. Daher kann man beispielsweise sagen, dass die Nutzung von Smartphones, nur in den Pausen erlaubt ist.

Werden Smartphones oder Tablets nach dem Prinzip "Bring your own device" für die Erstellung der Trickfilme benötigt, legen sie klar fest, dass ausschließlich die Apps zur Trickfilm-Produktion genutzt werden sollen.

2. Nachdem sie sich auf eine Form des Trickfilms, z.B. Legetrick, festgelegt haben, kann es vorkommen, dass Teilnehmer\*innen sagen, dass sie lieber eine andere Form nutzen möchten, z.B. dreidimensionaler Trickfilm statt Legetrick.

Nehmen sie diesen Wunsch ernst und erklären sie den Teilnehmer\*innen, warum sie sich für diese Form des Legetricks entschieden haben.

Bleiben sie aber dennoch konsequent und lassen sie keine Ausnahme bei der Wahl der Technik zu.

3. Da es bei den Teilnehmer\*innen zu Unklarheiten kommen kann, was die Formate des Trickfilms betrifft möchten wir hier noch einmal klarstellen: mit zweidimensionalem Trickfilm meinen wir in AnimaVision nicht den gezeichneten Trickfilm bzw. den sogenannten [Zeichentrickfilm](https://de.wikipedia.org/wiki/Zeichentrickfilm), bei dem die einzelnen Bilder jeweils neu gezeichnet werden.

Und wenn wir bei AnimaVision von einem Trickfilm sprechen, meinen wir einen Trickfilm, der aus realen Materialien erstellt wurde, die für den Trickfilm abfotografiert wurden. Diese unterscheiden sich von Trickfilmen die mit einer Animations-Software nur am Computer erstellt wurden!

Beispiele für digitale animierte Trickfilme, wie sie in Animavision nicht behandelt werden!

4. Der Ansatz "Bring your own device" ("Bring Dein eigenes Gerät") hat den Vorteil, dass die Teilnehmer\*innen mit ihrer eigenen Kamera (heutzutage meist Smartphone oder Tablet) auch außerhalb des Projektes Trickfilme erstellen können. Wird dies angestrebt, sollten idealerweise auch alle anderen benötigten technischen Anforderungen, wie Stativ, Beleuchtung oder Apps, den Teilnhmer\*innen zumindest zeitweise für die kreative Tätigkeit zuhause zur Verfügung gestellt werden. Da gerade Kinder und Jugendliche aus prekären Verhältnissen oftmals keine Kamera besitzen, sorgen Sie dafür, dass sie den Kindern ein Gerät für die Projektdurchführung zur Verfügung stellen können.

Vermeiden Sie es außerdem im Plenum zu fragen, wer ein Smartphone oder Tablet besitzt, da dies unter Kindern und Jugendlichen zu Mobbing führen kann. Klären Sie den Bedarf an Technik mit den Teilnehmer\*innen oder deren Eltern im Einzelgespräch oder über ein Anmeldeformular!

5. Der Anspruch an die Qualität der Filme ist auch abhängig vom Alter, von der Motivation, von motorischen Fähigkeiten oder auch vom Konzentrationsvermögen der Teilnehmer\*innen. Diese Faktoren sollten ebenfalls bei der Planung berücksichtigt werden. Die Freude an der kreativen Arbeit sollte im Vordergrund stehen und nicht die Qualität des Filmes.

Das bedeutet aber nicht, dass man nicht auf Verbesserungsmöglichkeiten hinweisen und die Jugendlichen zu besseren Ergebnissen anspornen kann.

6. Gerade bei der Trickfilmproduktion, die sehr viel Disziplin und Konzentration von den Teilnehmer\*innen abverlangt, ist es wichtig häufig Pausen zu machen und den Teilnehmer\*innen auch Möglichkeiten zu bieten, sich über Bewegungsspiele körperlich auszupowern. Umso wichtiger ist dies, wenn man ein

Trickfilmprojekt nach der Unterrichtszeit durchführt. Die Schüler\*innen saßen dann meist schon den ganzen Vormittag ruhig an einem Tisch und sollten sich konzentrieren. Daher benötigen sie nach dem Unterricht auch Bewegung.

Geben Sie zu Beginn jedes Termins eine klare zeitliche Struktur vor, so dass die Teilnehmer\*innen sich darauf einstellen können, dass es eine Möglichkeit geben wird, sich zu bewegen und auch laut zu sein.

- 7. Das Bereitstellen von Getränken und Verpflegung sollte eine Selbstverständlichkeit in der (außerschulischen) kulturellen Bildung sein und wirkt zusätzlich motivierend.
- 8. Eine klare Aufgabenteilung innerhalb eines Teams ist wichtig. Achten Sie aber darauf, dass die Aufgabenteilung nicht dazu führt, dass Phasen entstehen, in denen Teilnehmer\*innen nichts zu tun haben. An der Phase der Erstellung von Objekten, Figuren und Hintergründen können beispielsweise alle Teilnehmer\*innen mitwirken.

Für das Fotografieren reichen meist zwei Teilnehmer\*innen aus (eine\*r bewegt die Objekte, eine\*r drückt den Auslöser). Beim Fotografieren können die Mitglieder eines Teams zum Beispiel von Termin zu Termin oder von Szene zu Szene tauschen.

Während ein Teil der Gruppe fotografiert, kann ein anderer Teil der Gruppe bereits Geräusche, Musik oder Dialoge auswählen bzw. selbst aufnehmen.

Auch die Vorbereitung des Titels und des Abspanns, ob als eingeblendeter Text oder als Animation, erfordert einige Zeit und sollte rechtzeitig vorbereitet werden.

Die Form der Aufgabenverteilung ist abhängig von ihrer pädagogischen Zielstellung und der Motivation der Teilnehmer\*innen: Wenn es Ihnen wichtig ist, dass die Teilnehmer\*innen möglichst viele verschiedene Kompetenzen erwerben, sollten sich alle Teilnehmer\*innen an allen Produktionsschritten beteiligen. Dies kann aber auch die Motivation der Teilnehmer\*innen senken. Für die Motivation förderlich ist es, die Aufgaben anhand der Motivation und der Talente der Teilnehmer\*innen zu verteilen, wodurch auch bereits vorhandene Kompetenzen verstärkt gefördert werden.

Unabhängig von diesen beiden Vorgehensweisen sollten Sie darauf achten, dass die Aufgaben nicht anhand von leider noch vorherrschenden Rollenklischees verteilt werden, z.B. "Mädchen können besser zeichnen, Jungs haben mehr Ahnung von Technik!"

- 9. Laden Sie die Filme möglichst noch am letzten Projekttag oder kurz nach Projektende auf eine Videoplattform hoch und senden Sie den Teilnehmer\*innen den Link zu ihrem Film zu. Es ist sehr wichtig für die Teilnehmer\*innen, dass diese eine Möglichkeit haben, den Film Freunden und Angehörigen entweder persönlich zu zeigen oder über die Messenger und die Sozialen Netzwerke zu streuen.
- 10. Ein Ansporn zu guter Qualität kann auch eine Abstimmung über den besten Film in den Sozialen Medien oder die Teilnahme an einem [Film-Wettbewerb](https://vision-videoschool.eu/?page_id=1006) sein. Es kann auch ein Preis ausgelost werden, wie zum Beispiel ein Kinobesuch. Bei jeglicher Art von

Wettbewerb sollte immer darauf geachtet werden, dass die Ergebnisse der "Verlierer" dennoch genügend Wertschätzung durch Sie als Pädagog\*in erfahren.

Das gelingt zum Beispiel, wenn man eine abschließende Präsentation so gestaltet, dass die Leistung aller Teilnehmer\*innen durch Sie als Pädagog\*in und auch durch die anderen Teilnehmer\*innen und Angehörige wertgeschätzt werden kann.

# Terminologie

Silhouetten-Animation, Multiplan-Verfahren, dreidimensionaler Trickfilm, Netzteil, Ladegerät, LAN, WLAN, mobiler Router, Akku-Dummy, Festbrennweite, Naheinstellgrenze, Normal-Bereich, Weitwinkel-Bereich, Tele-Bereich, Makroobjektiv, Schärfentiefebereich, Mikrofonstativ, Klemm-Stativ, Neigungswinkel, Ausleger, Trickbox, Bring your own device